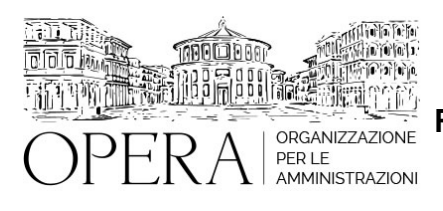

# **CORSO EXCEL AVANZATO: ANALISI DATI E REPORTING CON EXCEL 365 DI 16 ORE (4 MODULI)**

## **CORSO WEBINAR IN DIRETTA STREAMING ATTIVABIILE CONTATTANDO I NOSTRI UFFICI**

#### **Relatore**:

**Nicola IANTOMASI** - IT Trainer certificato Microsoft Certified Solution Expert con più di mille ore di esperienza di didattica presso aziende, privati e centri di formazione finanziata.

Materiale didattico: Esercitazioni con file – Guide e dispense argomenti del corso

#### Argomenti

Filtri avanzati con criteri condizionali

Funzioni vettoriali e Funzioni Database con criteri semplici e combinati

Funzioni di Ricerca dei dati tra tabelle

Utilizzo di funzionalità Tabella Dinamica

Funzioni logiche con criteri combinati

Tabella Pivot e Grafici Pivot con una tabella

Utilizzo della nuova funzionalità Power Pivot per relazioni tra due o più tabelle Pivot e Grafici Pivot

Utilizzo della nuova funzionalità Power Query per la pulizia dei dati l'acquisizione di tabelle da altre fonti in Excel e le trasformazioni dei dati importati da altre fonti.

#### **OBIETTIVI**

Obiettivo del corso è quello di fornire all'utente tutti gli strumenti per un'utilizzazione più sofisticata di Microsoft Excel e soprattutto far acquisire capacità di analisi e capacità d' interpretazione dei dati.

Al termine del corso l'utente sarà in grado di generare tabelle, strutture, report dinamici utilizzando PowerPivot e Power Query per la relazione tra tabelle e la pulizia e la trasformazione dei dati con un approccio intuitivo semplice facile.

## **ORARIO DI SVOLGIMENTO**

09.00-13.00

#### **NOTE**

## **QUOTA DI PARTECIPAZIONE**

## **210€ A PARTECIPANTE**

La quota comprende: accesso all'aula virtuale, materiale didattico, attestato di partecipazione e replay del corso per 30 giorni dalla data di svolgimento del corso (su richiesta)

Le quote si intendono ad utente + IVA (se dovuta)

(Se la fattura è intestata ad Ente Pubblico, la quota è esente IVA, ai sensi dell'art. 10, D.P.R. n. 633/72)

(Si applica il bollo di € 2 a carico del cliente per fattura esclusa IVA di valore superiore a € 77,47)

### **QUOTE DI PARTECIPAZIONE SPECIALI**

#### **Quota "RESIDENZIALE IN DIRETTA": €1200**

La quota consiste in un numero di accessi di max. 20 partecipanti in diretta per ciascuna amministrazione (in aula saranno presenti anche altre amministrazioni).

#### **Quota "RESIDENZIALE ALL-INCLUSIVE": €2000**

La quota consiste in un numero di accessi di max. 50 partecipanti in diretta per ciascuna amministrazione a cui poter aggiungere un numero di accessi illimitato in differita (in aula saranno presenti anche altre amministrazioni).

## **Quota "IN-HOUSE": €4000**

La quota consente, alla singola Amministrazione, di riservare il corso in forma esclusiva per i dipendenti dell'Ente fino ad un numero massimo di 100 partecipanti in diretta a cui poter aggiungere un numero di accessi illimitato in differita (in aula NON saranno presenti altre amministrazioni).

## **MODALITÀ DI ISCRIZIONE**

E' possibile iscriversi al corso telematicamente accedendo al sito [www.operabari.it](http://www.operabari.it/), entrando nella sezione specifica del corso ed utilizzando il tasto "iscriviti on-line" presente in fondo alla pagina.

Diversamente è possibile contattare i nostri uffici:

[segreteria@operabari.it](mailto:segreteria@operabari.it)

0804676784

## **MODALITÀ DI PAGAMENTO**

Versamento della quota con bonifico bancario intestato a OperA SRL

BPER BANCA – IT57D0538704005000043104884

INTESA SAN PAOLO – IT59U0306941753100000002114

## **FRUIZIONE E REQUISITI TECNICI**

### **Accesso alla piattaforma: www.operlapa.it**

I nostri operatori provvederanno ad effettuare la registrazione in piattaforma e trasmetteranno un'email con le credenziali di accesso all'indirizzo indicato in fase di iscrizione al corso.

In caso di smarrimento delle credenziali è possibile richiedere una nuova password utilizzando la funzione presente sotto il tasto LOGIN del sito www.operlapa.it: sarà sufficiente inserire nell'apposito campo l'indirizzo email fornito al momento dell'iscrizione al corso (solitamente quello istituzionale).

In caso di difficoltà contattare i nostri uffici al 0804676784.

#### **Accesso al corso**

Il discente riceverà una seconda email di conferma di accesso al corso cui è iscritto. Da quel momento è possibile accedere alla piattaforma con le proprie credenziali e, successivamente, cliccare sul titolo del corso dove l'utente troverà il pulsante per collegarsi al webinar (aula digitale) e le altre funzionalità (download del materiale didattico, dell'attestato di partecipazione, questionario della qualità, domande al docente e accesso al replay). Nella stessa email sono contenute tutte le istruzioni di fruizione dell'attività formativa.

#### **ZOOM**

E' consigliato dotarsi del software o dell'app di ZOOM sul dispositivo su cui si seguirà il corso.

In caso di difficoltà i nostri operatori sono sempre a vostra disposizione al numero 0804676784

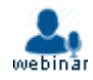